# Welcome to enjoy Chargery BMS and charger

# **Update notes:**

#### Main unit

BMS main unit version can be found on the bottom line of program setup interface

- V1.18 first released.
- V1.19 optimize over charge protection, cell voltage difference don't affect over charge cut off.
- V1.20 optimize current detection
- V1.21 add current mode when send out data.
- V1.22 Add SOC send out
- V4.0 Optimize SOC calculation.

Add cell impedance send out

Add cell impedance measurement in charging and discharging

### LCD display unit

### Find the LCD version on BMS start interface.

V3.0 first released

V3.01 debug a mistake on display

V3.02 adjusted maximal cell difference can be set up to 1000mV

V3.03 Add low temperature cutoff

V3.04 LiFe battery OVP setting can be 3.20V

V4.0 Add battery power Wh setup, and display AH.

Add balancing indicator

Display cell impedance

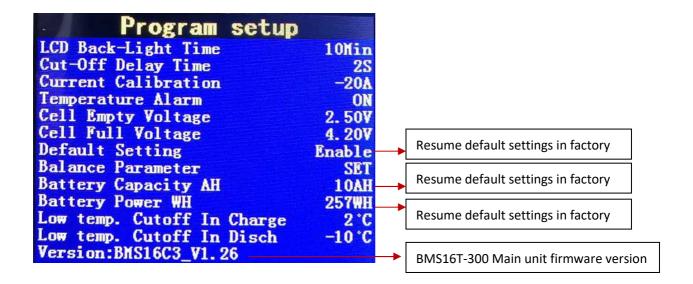